Cracking Adobe Photoshop is a bit more involved, but it can be done. First, you'll need to download a program called a keygen. This is a program that will generate a valid serial number for you, so that you can activate the full version of the software without having to pay for it. After the keygen is downloaded, run it and generate a valid serial number. Then, launch Adobe Photoshop and enter the serial number. You should now have a fully functional version of the software. Just remember, cracking software is illegal and punishable by law, so use it at your own risk.

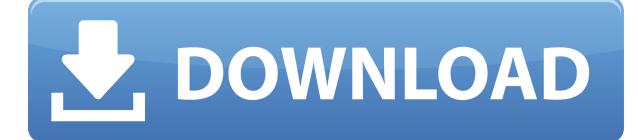

Adobe has acknowledged that the Mac App Store can be temperamental when it comes to performance, especially when downloading or running large files. It offers a workaround involving using Adobe Bridge to grab a preview of a large file before downloading it, and that's something I recommend here. The alternative is waiting for the actual file to download to your hard drive, which can take what seems like an eternity. You'll be able to edit photos on more than one computer, and you can certainly do a lot of fancy things, like apply effects and artwork. It's not a basic photo editor like those we listed at the top of this page, but, instead, it's more like a sophisticated digital photo lab. Read our in-depth review above and make the right choice! You can also check out a *free online tutorial* from Adobe that's worth looking at. You'll notice a lot of the same features from the Windows version—but you'll have to do some hunting online. The program also has a feature that lets you share photos to Instagram and Facebook without paying. When you share, you won't have to worry about your profile photo not looking right—it will apply the Adobe Professional preset. Nice review but after upgrading to LR5.2 RC I think performance is better than with LR4. Working on a project with 1500 D800 NEFs my impression is that the smart previews increase speed while working in the Developer mode – in Lib. mode however everything slows because the JPEG previews are used. So far I am not sure how the Jpegs are used as previews when you have the smart previews (DNGs) available. But have to say that I am happy with 5.2 RC

although I will say bye-bye to LR the day they make it part of CC. Regards! Sren

## **Adobe Photoshop 2021 (Version 22.1.0) Keygen For (LifeTime) Windows [32|64bit] 2023**

**These are just some of the many features you can put to use right away.** This is only what is possible with the most basic versions of Photoshop. If you're designing for the web or mobile app, where interactivity is key, then you'll find that Photoshop is no longer your bottleneck. Other common options include:

- Color / Grayscale
- View
- Opacity
- Dither
- Color Mode
- Gamma
- Sharpen
- Contrast
- Color Space

Paint Bucket tool: This tool can be used to fill with a color or fill special parts of the image with a specific color. A new option has occurred. If you aren't sure how to make something a new color, you can use the eyedropper tool and drop the color onto the image. To avoid slight color variances, choose an area of like color for the dropper to focus on. Smart Brush tool: This tool lets you use the settings of a brush to restrict your adjustments to parts of the image you select. It works like a stencil, in that you can select the color of your image or the transparency of the brush, and it then creates an adjusted version of your paint scrubber. The In-Focus or Tint tool is used to make corrections and fix areas of the image that aren't 100% sharp during a photo shoot. The tool allows you to choose the method you'd like to use to isolate blemishes on the image. For example, if the subject is darker than a background, you'd like the subject to be its own color, while the background should remain white or black. e3d0a04c9c

## **Adobe Photoshop 2021 (Version 22.1.0) Download free Torrent License Key Full [Win/Mac] [32|64bit] {{ Latest }} 2022**

2. Seaming Workspaces – Seaming workspaces are panels of effects and adjustment layers that are automatically shared for use by other panels, in a dialog box on top of the image. Seaming workspaces let you easily share and review the results of complex, layered edits without having to save to a folder and return to the image.

3. Quick Path Selection – Quick Path Selection makes it easy to drag whole sections of an image, or multiple selections, to a new layer. First, you select an area of the image you want to keep, and then select where you want to place the selection. The rest happens automatically with the help of the selection's mask.

4. New one-click tools – Use more intuitive tools with Select by Color tab, Select and Mask by Color tab, and Refine Edge. The new one-click tool is a powerful and intuitive addition to Photoshop. Select an object by color, and Photoshop creates a smart mask to easily target an object or group of objects. The resulting selection incorporates its own mask, which lets you adjust or edit it without affecting the rest of the image.

Visually, there is as much to Photoshop as there is in any computer program, but a novice might feel intimidated – or worse, overwhelmed – before they've even taken their first understanding of the interface for a spin. Merk of Pixelmatic's work puts Photoshop's new features in the context of the interface, to help guide new users into a intuitive workflow.

adobe photoshop free download new version photoshop download cc6 adobe photoshop download cc 2015 download photoshop cc 2014 photoshop 2020 full version free download adobe photoshop cc 2020 shortcut keys pdf free download photoshop elements 2020 free download photoshop cc 2020 free download reddit photoshop cc 2020 free download softonic photoshop cc 2020 free download filehippo

Photoshop has been praised as the best fine art tool around. It's also designed to be easy to learn, making it perfect for beginners as well as advanced users. In this course, students will learn the basics of Photoshop as in pre-requisite skill. They'll learn how to use the tools and features together to create wonderful digital artworks and have fun in the process. In this course, students will also learn how to take a photo, edit it in the RAW converter, and edit it in Photoshop. Pure and simple, the latter is the most flexible tool at your disposal when it comes to refinements. Photoshop is the first image editing program, and many professionals still rely on it to produce their work. It is one of the best photo editing and photo manipulation tools available today. The program allows users to easily enhance photos and videos using many features. The version updates and popular add-ins that have skyrocketed the market for this technology over the last decade do much to make Photoshop one of the most popular software programs available on the market today (and almost a point of pride for Adobe). Personally, I **still** use every feature of Photoshop that I can add to my toolbox. Here are some tools: Photoshop shortcuts, Photoshop user interface tricks, Photoshop photo cropping and touch editing. The basic applications of Adobe Photoshop is built around its core features. The various specific Adobe Photoshop features include most of the standard commands that Photoshop users have come to expect over the last several years, such as layers, text, masks, blending modes, and filters, to name a few. These tools are utilized to create various kinds of images and simulations. Ultimately, Adobe Photoshop features are important because they form the foundation of almost any software. Photoshop is one of the most effective ways to complete most of our projects, whether they are simple or complex and whether they are for personal use or more formally for commercial projects.

Using Smart Brushes in Photoshop Elements 20 is a great way to promote your photography to others online. You can use the brushes to add realistic texture, colors, shapes, letters, animals, or anything else to an image. Adobe Premiere Elements 8 users will benefit from the ability to create PDF documents using Adobe PDF markup features in the new update, allowing for full search and full OCR for PDFs. Additional details on the update can be found here: **Adobe Photoshop Elements 20 Start thinking loud.** Adobe Photoshop is the most popular professional software for editing digital photos, graphics, videos, animations and film. With the enhanced features and advancements, it makes your creative work easier, more powerful and more productive. **Adobe Photoshop**

**Features –** Adobe Photoshop editing assistance has overhauled its tool sets, which are well tended to enhance and add more better comfort. Making image editing fun, faster and more fluid. Now take your editing to the next level with the extra functionalities offered with the latest Photoshop. With it, create more realistic, transparent, flat and limitless designs. Also, you can now feel free to extend and create your own unique images, visually impactful, and edit your graphics and visuals to make them look perfect. **Adobe Photoshop Features –** Whether you are a beginner or an expert, you will really get all the greatest excite out of the addition with content to your digital life. Photoshop toolset offers you the best of effects that you can't get anywhere else. With a few of the most recent feature, you can browse through all the tool sets at the same time, choose the best and take a look at the essential tools. You can adjust key compositions, file, styles and even make images invisible from the original design to save a ton of time.

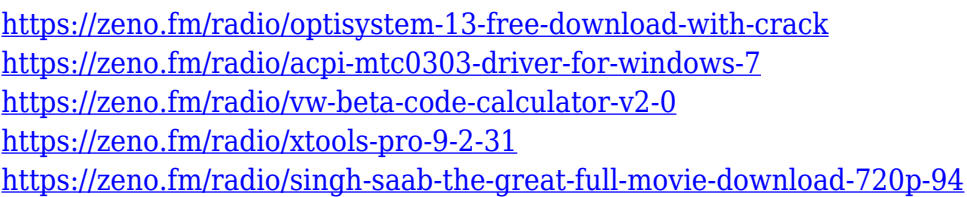

Adobe also announced a new in-app online help feature now available from within Photoshop. The help feature is powered by a web API. In addition to this, a new "Help" feature on the main menu will display the help screen in the app if invoked. To celebrate Adobe MAX, Adobe today announced an advance preview of the Share for Review ( beta ) feature that enables users to share and work together on in-app collaborative projects. Using Share for Review ( beta ), users can view, comment on and even edit work made by collaborators in an instant and without leaving Photoshop. Use the Share for Review ( beta ) feature to quickly exchange and collaborate on images using collaborators in-app, without leaving Photoshop. You can view, comment and even make edits, while seeing the result instantly. Share for Review (beta) works with most Photoshop lightroom cameras on macOS, iOS, Android and web to enable other collaborators to access the content in real time. "We're thrilled to unveil Share for Review (beta), which further extends Photoshop's ability

to help you collaborate on creative ideas," said Preben Norup, Vice President, Photoshop at Adobe. "The release of Share for Review ( beta ) brings collaborative editing to a new level, and we're looking forward to hearing what people think when it's made broadly available." Coming to Photoshop as part of the free Creative Cloud update, "Delete and Fill" allows users to replace an object in an image with a pre-filled edit. Without having to drag and drop in Photoshop, users can simply click on an area of a photo using the new Delete and Fill tool, which will then automatically replace the area—and any different objects or text in the image—with the configured edit. It's the fastest and easiest way to change an object in an image. The option to choose from over 100 different edit variations will be available in the next release of Creative Cloud for Photoshop in early November.

The third edition of this essential Photoshop resource for those who want to use the powerful workflows to make their images look their best. It includes all of the features and techniques that Photoshop users need to enhance their images and build a professional portfolio. It's packed with everything you've ever wanted to know about all of Photoshop's tools and features! You'll be using real-world examples to help you understand all the tools and techniques that Photoshop can offer. Adobe Photoshop CS6 is one of the most powerful, professional photo-editing software products on the market. For those photographers who want to be able to create amazing works of art in Photoshop, this book demonstrates the best and most creative techniques. It will transform the way you cut, crop, and fix your images, whether you're working for print or for the Web. Each of the 50+ True Black & White projects provides step-by-step instructions, color references, and color stories—so you can achieve works of art that you can be proud of. Adobe Photoshop CS6, the world's leading graphics software, has become the industry standard for photographers and graphic designers. This book, designed specifically for newcomers, will teach you to use the advanced features of the software to create and enhance your images. All the features are easily learned, and there are helpful illustrations and diagrams to make them easy to understand. When it comes to the tools and features, i.e., brushes, fonts, adjustment layers, hand tools, smart objects and even the color tool, it would not be

wrong to mention Photoshop as the premium image editing software with all the resources available including all Adobe products. The durability, forgiveness, quality and speed of these tools are found nowhere else. Without a doubt, Photoshop has consistently managed to advance the way we view and represent images.For instance, when it comes to the brushes in Photoshop, the list includes all the different raster and vector brushes apart from the pixel brushes and standard brushes. It also has twodimensional tools to anything from standard brushes to masks and the freeform carving tool to erasing the unwanted portion from the image.